## Cheatography

## Visual Studio 2012 Keyboard Shortcuts by [ShadCanard](http://www.cheatography.com/shadcanard/) via [cheatography.com/89595/cs/20390/](http://www.cheatography.com/shadcanard/cheat-sheets/visual-studio-2012)

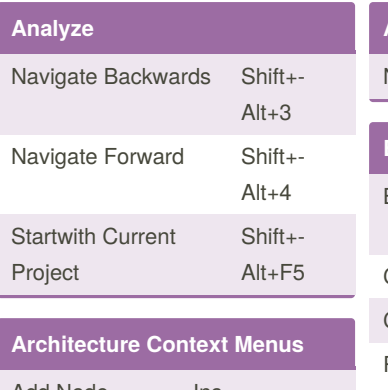

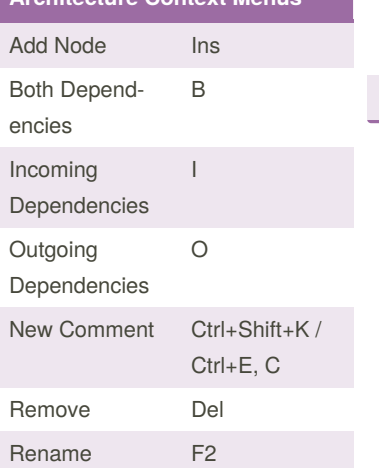

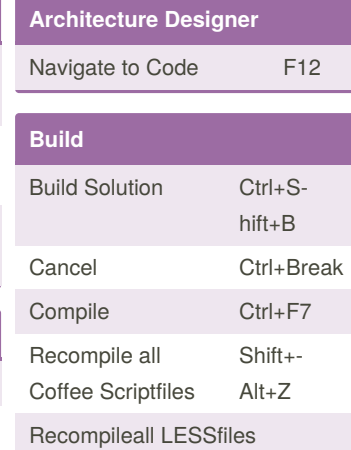

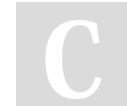

## By **ShadCanard**

Not published yet. Last updated 27th August, 2019. Page 1 of 1.

Sponsored by **ApolloPad.com** Everyone has a novel in them. Finish Yours! <https://apollopad.com>

[cheatography.com/shadcanard/](http://www.cheatography.com/shadcanard/)